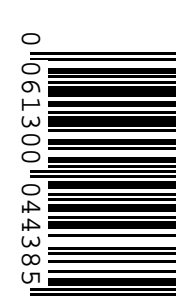

**Companhia de Processamento de Dados do Estado da Bahia – PRODEB**

> **PROCESSO SELETIVO Nº 001/2015**

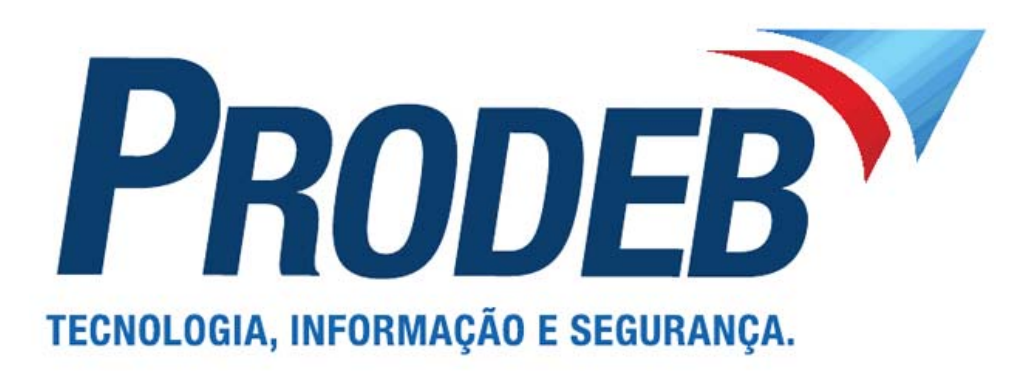

# **Analista de TI - Suporte - Sistemas Operacionais e Aplicativos II**

# **Tarde**

**Organizadora:**

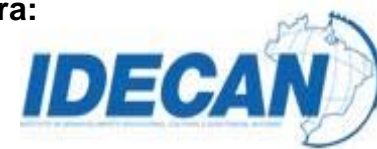

#### **CARGO: ANALISTA DE TECNOLOGIA DA INFORMAÇÃO– SUPORTE – SISTEMAS OPERACIONAIS E APLICATIVOS II**

#### **Segurança da Informação no mundo da** *Internet* **das Coisas**

Com a rápida expansão da utilização da *Internet* das Coisas em todo o mundo, além da crescente disseminação de *malwares* para todo tipo de *hardware* e *software* (sejam sistemas operacionais ou aplicativos), a preocupação com a Segurança da Informação (dados pessoais e corporativos) também deve seguir entre as principais prioridades da indústria de Tecnologia da Informação.

A *Internet* das Coisas traz centenas de milhares de dispositivos trocando informações entre si pela *Internet*. Informações que, por exemplo, podem ter sido coletadas através de dispositivos ligados ao corpo de um paciente e que podem enviar dados sobre o seu estado de saúde e até resultados de exames para o médico, aonde quer que ele esteja localizado, podendo, inclusive, ver estas informações do seu *smartphone*. Estes dados podem ser facilmente interceptados, modificados ou utilizados em benefício de quem não detém direito sobre eles.

Da mesma forma, quando afirmamos que a porta da garagem, o ar condicionado ou qualquer outro dispositivo que esteja conectado à rede interna da nossa casa e que pode ser acionado apenas pela presença do *smartphone* de seu proprietário, também podemos afirmar que todos estes dispositivos estão sujeitos à ação de pessoas mal intencionadas. Um especialista em tecnologia, com bons conhecimentos em linguagens de programação e protocolos de redes, pode facilmente criar um *malware* para agir em seu benefício.

Os *Malwares* são programas especificamente desenvolvidos para executar ações danosas e atividades maliciosas, como por exemplo, obtenção de vantagens financeiras, coleta de informações confidenciais, vandalismo, prática de golpes, realização de ataques e disseminação de *spam*.

Obviamente quando destacamos as oportunidades de negócios envolvidas com *Internet* das Coisas, pessoas mal intencionadas também buscarão se aproveitar de alguma forma deste mercado potencial. O que fazer? Pensando no lado dos usuários finais, a prevenção ainda é a melhor prática quando tratamos o tema segurança.

Manter o *firewall* e os *softwares antimalwares* atualizados, usar sempre programas originais e atualizados, usar somente fontes confiáveis ou lojas oficiais para *download* de aplicativos / programas, não acessar informações confidenciais ou realizar transações financeiras usando redes *wi‐fi* públicas, verificar a veracidade e autenticidade de um *link* antes de clicar sobre ele e ter atenção quanto à autenticidade dos certificados digitais que aparecem no navegador são algumas das medidas de segurança a serem tomadas.

Já pelo lado das empresas e provedores de serviços, a principal mudança está na mentalidade. Estamos preparados para receber estes dispositivos dentro da rede da empresa? Como isolar o tráfego dos usuários e aplicativos do tráfego de dados sensíveis ao negócio da empresa? Como garantir a qualidade dos serviços? Como garantir uma largura de banda suficiente para atender a demanda das "coisas" sem impactar o *core business* da empresa? Enfim, todos queremos aproveitar as oportunidades que a *Internet* das Coisas pode proporcionar e que elas sempre possam vir acompanhadas da segurança adequada às informações.

*(Adriano Balaguer, 25 de fevereiro de 2015. Disponível em:http://computerworld.com.br/tecnologia/2015/02/25/ seguranca‐da‐informacao‐no‐mundo‐da‐internet‐das‐coisas.)*

## **01**

#### **De acordo com as ideias e informações apresentadas, é correto afirmar que**

A) o uso exagerado de dispositivos tecnológicos é a principal causa da ação de pessoas mal intencionadas.

B) diante da situação de risco apresentada no texto, o autor apresenta como proposta o uso da prevenção.

- C) o mercado referente à *internet* das Coisas não é acessível a pessoas mal intencionadas, o que aumenta seu potencial.
- D) a Segurança da Informação é uma das principais prioridades da indústria de Tecnologia da Informação devido à utilidade da *Internet* das Coisas em todo o mundo globalizado.

#### **02**

"Enfim, todos queremos aproveitar as oportunidades que a Internet das Coisas pode proporcionar e que elas sempre *possam vir acompanhadas da segurança adequada às informações."* **(7º§) O termo que introduz o período em destaque estabelece no texto, de forma coerente e coesa, uma relação**

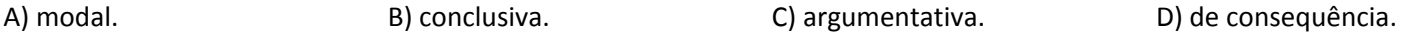

# **03**

A palavra destacada em "Com a rápida expansão da utilização da Internet das Coisas em todo o mundo, além da *crescente disseminação [...]"* **(1º§), considerando‐se o contexto, apresenta o sentido de** A) dispersão. B) imposição. G C) fortificação. D) dissidência.

**04**

*"A Internet das Coisas traz centenas de milhares de dispositivos trocando informações entre si pela Internet.* Informações que, por exemplo, podem ter sido coletadas através de dispositivos ligados ao corpo de um paciente e que podem enviar dados sobre o seu estado de saúde e até resultados de exames para o médico, aonde quer que ele esteja localizado, podendo, inclusive, ver estas informações do seu smartphone." (2º§) A pontuação, para o trecho **anterior, permanece correta em:**

- A) "A *Internet* das Coisas, traz centenas de milhares de dispositivos, trocando informações entre si pela *Internet*. Informações que – por exemplo – podem ter sido coletadas através de dispositivos ligados ao corpo de um paciente e que podem enviar dados sobre o seu estado de saúde e até resultados de exames para o médico, aonde quer que ele esteja localizado, podendo, inclusive, ver estas informações do seu *smartphone*."
- B) "A *Internet* das Coisas traz centenas de milhares de dispositivos trocando informações entre si pela *Internet*. Informações que por exemplo; podem ter sido coletadas, através de dispositivos ligados ao corpo de um paciente e que podem enviar dados sobre o seu estado de saúde e até resultados de exames para o médico, aonde quer que ele esteja localizado, podendo, inclusive, ver estas informações do seu *smartphone*."
- C) "A *Internet* das Coisas traz centenas de milhares de dispositivos trocando informações entre si pela *Internet*. Informações que, por exemplo, podem ter sido coletadas através de dispositivos ligados ao corpo de um paciente, e que podem enviar dados sobre o seu estado de saúde e até resultados de exames para o médico; aonde quer que ele esteja localizado, podendo, inclusive, ver estas informações do seu *smartphone*."
- D) "A *Internet* das Coisas traz centenas de milhares de dispositivos trocando informações entre si pela *Internet*. Informações que, por exemplo, podem ter sido coletadas através de dispositivos ligados, ao corpo de um paciente, e que podem enviar dados sobre o seu estado de saúde e até resultados de exames para o médico – aonde quer que ele esteja localizado –, podendo, inclusive, ver estas informações do seu *smartphone*."

# **05**

Em "[...] estão sujeitos à ação de pessoas mal intencionadas." (3º§), o uso do acento indicador de crase está correto **de acordo com as normas gramaticais, o mesmo NÃO ocorre em:**

A) Sua opinião é semelhante à de João.

- B) É preciso evitar à radiação excessiva.
- C) Dirigiu‐se àquelas pessoas com satisfação.
- D) Há mais recursos à disposição da população.

## **06**

As palavras apresentam funções sintáticas distintas de acordo com as relações estabelecidas na oração ou período. **Assinale o termo que desempenhe a mesma função sintática do termo destacado em:** *"[...] todos queremos aproveitar as oportunidades que a Internet das Coisas pode proporcionar [...]"* **(7º§)** 

A) *"[...] ver estas informações do seu smartphone."* (2º§)

- B) *"A Internet das Coisas traz centenas de milhares de dispositivos [...]"* (2º§)
- C) *"[...] outro dispositivo que esteja conectado à rede interna da nossa casa [...]"* (3º§)
- D) *"Com a rápida expansão da utilização da Internet das Coisas em todo o mundo [...]"* (1º§)

# **07**

# Na construção do 5º§ do texto, o autor utiliza como estratégia características de uma sequência tipológica também **vista em:**

A) "Pergunte só a ele como é!"

- B) "O problema é que ela é muito ciumenta!"
- C) "Ontem mesmo eu fui e cheguei quase quatro horas da madrugada."
- D) "Para ser mais preciso estou no meu quarto, escrevendo na escrivaninha, com um *Micro System* ligado na minha frente."

# **08**

# **Os questionamentos feitos no último parágrafo têm por finalidade**

A) orientar o leitor sobre o assunto questionado.

- B) inserir uma nova situação no contexto já apresentado.
- C) provocar o leitor à uma reflexão acerca do assunto tratado.
- D) estabelecer uma relação lógico‐discursiva com os argumentos apresentados anteriormente.

**09**

#### Considerando os sentidos produzidos no texto, marque V para as afirmativas verdadeiras e F para as falsas.

- **( )** Diante dos benefícios e malefícios da *Internet* das Coisas, pode‐se afirmar que ela tornou‐se algo prejudicial à sociedade.
- **( )** O título do texto pode, também, ser considerado o assunto principal tratado no texto.
- **( )** O texto é principalmente informativo, através de uma linguagem clara e objetiva transmite informações relevantes para a sociedade pós‐moderna.

#### **A sequência está correta em**

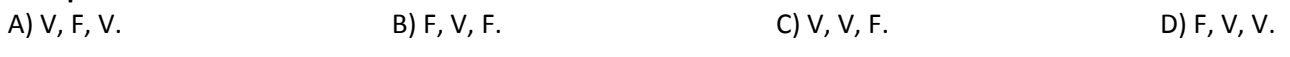

#### **10**

*"A Internet das Coisas traz centenas de milhares de dispositivos trocando informações entre si pela Internet.* Informações que, por exemplo, podem ter sido coletadas através de dispositivos ligados ao corpo de um paciente e que podem enviar dados sobre o seu estado de saúde e até resultados de exames para o médico, aonde quer que ele *esteja localizado, podendo, inclusive, ver estas informações do seu smartphone."* **(2º§) A respeito do emprego do** *"que"* **no trecho destacado, é correto afirmar que**

A) a segunda ocorrência se trata de uma conjunção.

- B) a primeira ocorrência se trata de uma função pronominal.
- C) todas as ocorrências têm funções diferentes umas das outras.
- D) as três ocorrências são idênticas quanto à função desempenhada.

#### **RACIOCÍNIO LÓGICO**

#### **11**

#### **Das casas de um bairro tem‐se que:**

- *224 possuem micro‐ondas;*
- *248 possuem TV de tela plana;*
- *336 possuem máquina de lavar roupa;*
- *72 possuem micro‐ondas e TV de tela plana;*
- *80 possuem micro‐ondas e máquina de lavar roupa;*
- *48 possuem máquina de lavar roupa e TV de tela plana;*
- *32 possuem micro‐ondas, TV de tela plana e máquina de lavar roupa; e,*
- *160 casas não apresentam nenhum dos três aparelhos.*

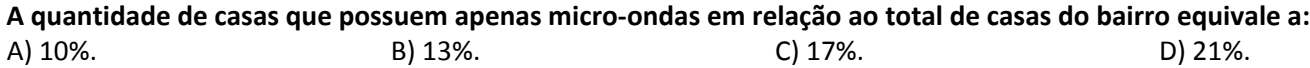

#### **12**

Num chaveiro há cinco chaves grandes e quatro pequenas. Uma das chaves grandes abre o portão que dá acesso ao jardim que fica na frente de uma casa e uma das chaves pequenas abre a porta de entrada da casa. A probabilidade de se escolher com uma única tentativa o par de chaves que possibilita o acesso ao interior da casa é de: A) 4%. B) 5%. C) 6%. D) 8%.

#### **13**

**Seja a sequência numérica a seguir:** 

**10, 20, A, 240, 1.200, B, 50.400, ...**

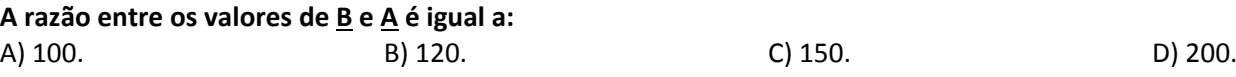

#### **14**

Um caderno apresenta um total de 180 folhas. O número de folhas desse caderno que apresenta anotações supera em 60 folhas aquelas que estão em branco. A razão entre o número de folhas em branco e o número de folhas com **anotações é igual a:**

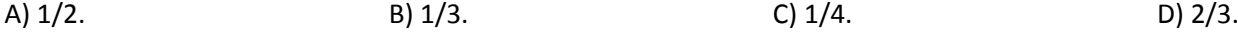

#### **15**

Em uma escola tem-se que "todo aluno míope possui altura inferior a 1,70 m e nenhum aluno repetente é míope." **Sobre os alunos dessa escola, é correto afirmar que:**

- A) Todo aluno repetente tem altura inferior a 1,70 m.
- B) Nenhum aluno repetente tem altura inferior a 1,70 m.
- C) Algum aluno repetente não tem altura inferior a 1,70 m.
- D) Algum aluno com altura inferior a 1,70 m não é repetente.

# **16**

Se André usa o computador, então o ar-condicionado fica ligado. Se o ar-condicionado fica ligado, então as janelas ficam fechadas. Se as janelas ficam fechadas, então a luz fica acesa. Considere que num certo dia a luz NÃO ficou **acesa, logo:**

- A) O ar‐condicionado ficou ligado e André usou o computador.
- B) As janelas ficaram fechadas e o ar condicionado ficou ligado.
- C) O ar‐condicionado não ficou ligado e André usou o computador.
- D) As janelas não ficaram fechadas e André não usou o computador.

# **17**

Um veículo apresenta uma variação na sua velocidade de forma que percorre a cada minuto 5 m a mais do que havia percorrido no minuto anterior. Se no primeiro minuto de seu movimento o veículo deslocou 5 m, quanto tempo ele **levou para acumular um percurso de 1,5 km?** 

A) 18 minutos. B B) 20 minutos. C) 24 minutos. D) 30 minutos.

# **18**

**Uma certa quantia em dinheiro foi gasta num período de três dias da seguinte forma:**

*no primeiro dia, o valor gasto foi igual a um terço do valor gasto no terceiro dia;*

· no segundo dia, o valor gasto foi igual a metade do total gasto no primeiro e no terceiro dia; e,

*nos dois últimos dias o valor gasto totalizou R\$ 270,00.*

## **A quantia gasta nestes três dias foi de:**

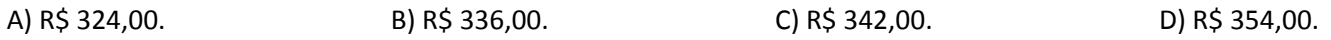

## **19**

## **Qual das figuras a seguir é DIFERENTE das demais?**

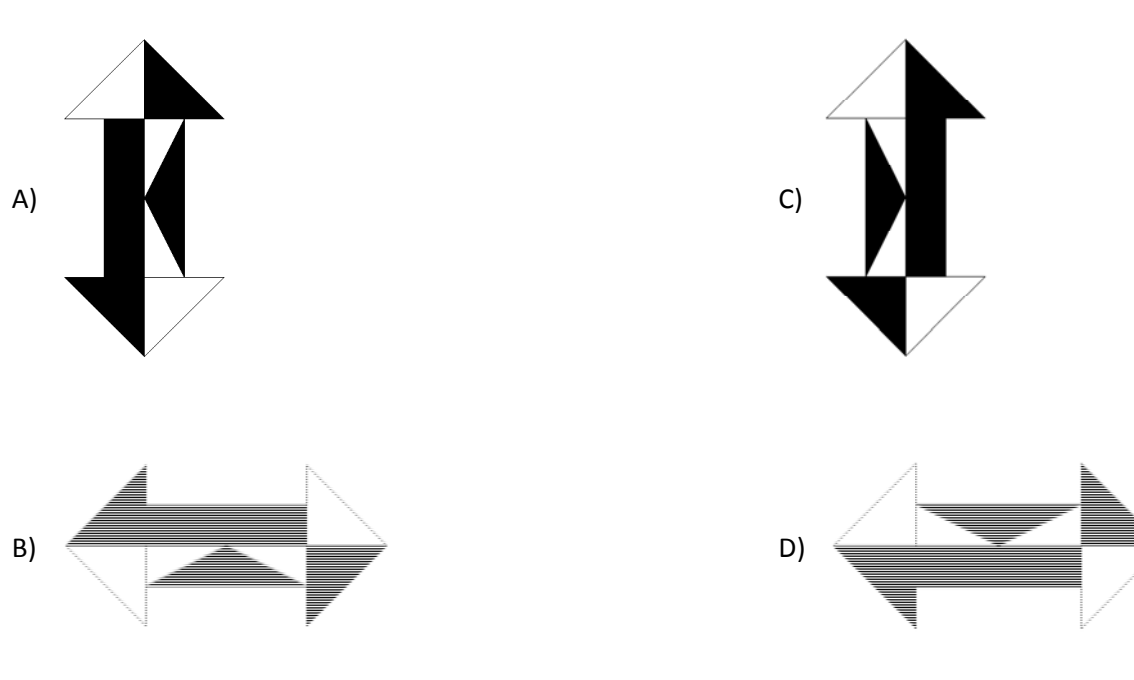

**20**

**Seja a figura a seguir.**

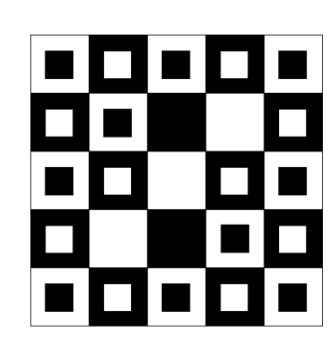

**A área em negrito em relação à área total da figura corresponde a:** A) 48%. B) 50%. C) 62%. D) 75%.

# **CONHECIMENTO GERAIS**

#### **O texto a seguir contextualiza o tema tratado nas questões de 21 a 23. Leia‐o atentamente.**

"Nos últimos tempos, ler o jornal se tornou uma experiência entristecedora e revoltante. Só tem desgraça: bombardeios em Gaza, conflitos com separatistas na Ucrânia, o brutal avanço do Estado Islâmico no Iraque e na Síria... Às vezes parece que o mundo inteiro está em guerra. Mas o pior é que, de acordo com especialistas, isso é verdade. De 162 países estudados pelo IEP (*Institute for Economics and Peace's*), apenas 11 não estão envolvidos em nenhum tipo de guerra. Para ficar ainda mais complicado: desde 2007, o mundo está ano a ano cada vez menos pacífico, como explica esta reportagem do *Independent*. "Ah, mas a Inglaterra não está em guerra. Nem a Alemanha"... Que nada. Apesar de não haver nenhuma guerra em curso dentro do país, os ingleses se envolveram conflitos como o do Afeganistão."

*(Disponível em: http://www.brasilpost.com.br/2014/08/15/paises‐em‐guerra‐mundo\_n\_5683289.html.)*

#### **21**

**O critério básico para ranquear os países envolvidos em algum tipo de guerra é o envolvimento em** "incompatibilidades concernentes ao governo ou ao território, em que o uso de força armada entre duas partes – quando ao menos uma delas seja o governo de um Estado – resulte em ao menos 25 mortes relacionadas a **confrontos por ano". Por isso, no caso do Brasil é correto afirmar que** 

A) é uma nação envolvida numa grande guerra civil interna devido aos altíssimos índices de violência.

B) encontra‐se incluído entre as nações em guerra por seu envolvimento nos conflitos em Timor Leste.

C) está entre as 11 nações estudadas que não estão, segundo o IEP, envolvidas em nenhum tipo de conflito.

D) localiza‐se numa região de grandes conflitos por terra e políticos, o que o inclui entre a maioria em guerra.

## **22**

"Quando observa-se os indicadores criminalidade, população carcerária e facilidade de acesso a armas, o Brasil se classifica no ranking de paz global na metade de baixo da lista cujos extremos são em primeiro lugar a Islândia (1º) e em último lugar a nação do Oriente Médio que vive uma das mais sangrentas guerras civis de sua história." Trata-se **do(a):**

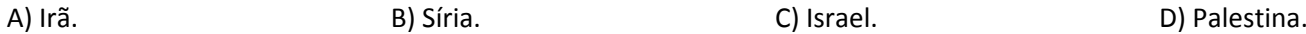

## **23**

A América do Sul é considerada uma região calma quando comparada a outras partes do mundo, no entanto, já viveu **graves conflitos entre nações dos quais destacam‐se:**

- **I.** A disputa pela região do Chaco, área útil para a criação de gado e até para produção de petróleo, gerou uma desastrosa guerra entre Paraguai e Bolívia, num grande conflito vencido pelo Paraguai.
- **II.** Uma sangrenta disputa pela posse das Ilhas Malvinas, no sul do pacífico, colocou Argentina e Inglaterra em guerra durante mais de uma década, encerrando‐se com anexação do território à Argentina.
- **III.** Chile de um lado e do outro Peru e Bolívia lutaram pelo controle de parte do deserto de Atacama, território rico em recursos minerais na denominada Guerra do Pacífico que foi vencida pelos chilenos.

# **Está(ão) correta(s) a(s) afirmativa(s)**

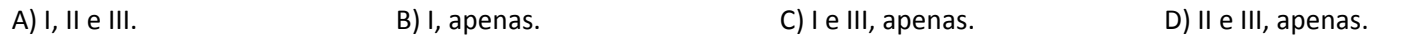

#### **24**

O número de matrículas em cursos presenciais nas instituições públicas e privadas de ensino superior no país cresceu cerca de 130% entre 2000 e 2013. Os dados são do Mapa do Ensino Superior no Brasil 2015 lançado em outubro pelo **Sindicato das Mantenedoras de Ensino Superior (SEMESP), que congrega cerca de 200 mantenedoras. A publicação** traz estatísticas e informações sobre o ensino superior no país relativas a 2013 por mesorregiões do Brasil e dados sobre o Fundo de Financiamento Estudantil (Fies) até 2015. O exame do Governo Federal que avalia o ensino superior **no Brasil atende pela sigla de:**

A) Enem. B) Enade. C) Encceia. D) Prova Brasil.

# **25**

**Considerado um dos maiores acordos comerciais das últimas décadas, envolvendo 12 economias internacionais que** representam cerca de 40% da produção mundial, foi anunciado, em outubro de 2015, o Tratado Transpacífico que **para o Brasil é**

A) positivo já que está incluído entre as nações signatárias do tratado.

B) preocupante já que o país pode perder mercado para seus produtos.

C) negativo, pois não poderá mais comercializar com os países deste tratado.

D) indiferente, pois o tratado abrange nações com as quais o Brasil não comercializa.

# **26**

Os objetivos de redução dos gases de efeito estufa, anunciados até agora em nível mundial, levariam a um **aquecimento climático "bem superior a dois graus", limite fixado pela Organização das Nações Unidas (ONU),** segundo estudo divulgado em setembro de 2015, em Bonn (Alemanha). Ocupando o posto de maior país emissor de **gases do efeito estufa está:**

A) Índia. C) Rússia.

B) Brasil. D) Estados Unidos da América.

## **27**

"Um mapa feito pelo Centro de Pesquisas Pew, com dados da Organização das Nações Unidas (ONU), revelou que **existem mais \_\_\_\_\_\_\_\_\_\_\_ que \_\_\_\_\_\_\_\_\_\_\_ no mundo e eles estão \_\_\_\_\_\_\_\_\_\_\_ distribuídos no mundo." Assinale a alternativa que completa correta e sequencialmente a afirmativa anterior.**

A) homens / mulheres / mal C) homens / mulheres / bem B) mulheres / homens / mal D) mulheres / homens / bem

## **O trecho a seguir contextualiza o tema tratado nas questões de 28 a 30. Leia‐o atentamente.**

"Os países da Organização para a Cooperação e Desenvolvimento Econômico (OCDE) enfrentam grave crise de refugiados, com mais de 800 mil pedidos de asilo em 2014, diz relatório divulgado hoje (22) em Paris pela organização. O número de pedidos de asilo representou aumento de 46% em 2014 – índice não visto desde 1992, o segundo maior em 35 anos – e poderá ser ainda maior em 2015. Os principais países de destino são a Alemanha, os Estados Unidos, a Turquia, a Suécia e a Itália. A França está na sexta posição, depois de ficar, por longo tempo, entre os três principais países de destino."

(Disponível em: http://agenciabrasil.ebc.com.br/internacional/noticia/2015-09/paises-da-ocde-receberam-mais-de-800-mil-pedidos-de-asilo*em‐2014. e http://www.bbc.com/portuguese/noticias/2015/01/150103\_qa\_imigracao\_lab.)*

# **28**

## **As afirmativas que apresentam situações causais da crise migratória que atinge atualmente a Europa são:**

- **I.** A sangrenta guerra civil na Síria aumentou o número de sírios em busca de refúgio na Europa, transformando esta nacionalidade na que mais está migrando ilegalmente à UE.
- **II.** A quebra dos mercados emergentes, como China, Brasil e Rússia, com diminuição abrupta e contínua dos postos de trabalho tem levado um grande fluxo de migrantes destas nações para os países desenvolvidos.
- **III.** A agitação social que resultou da Primavera Árabe levou diversas pessoas a arriscar suas vidas atravessando o Mediterrâneo em barcos lotados e em péssimo estado para fugir dos conflitos graves enfrentados em seus países de origem.

# **Está(ão) correta(s) a(s) afirmativa(s)**

A) I, II e III. B) I, apenas. C) I e III, apenas. D) II e III, apenas.

#### **29**

#### **Sobre a organização tratada no texto NÃO é correto afirmar que**

- A) tem sede em Paris, França, tendo sido fundada para suceder a Organização do Tratado do Atlântico Norte (OTAN).
- B) embora não seja membro, o Brasil, como *key partner* (parceiro‐chave), pode participar de Comitês da Organização e de inúmeras áreas de trabalho.
- C) atua nos âmbitos internacional e intergovernamental e reúne os países mais industrializados do mundo e alguns países emergentes, como México, Chile, Coreia do Sul e Turquia.
- D) sua estrutura compreende o Secretariado Técnico, as Agências, os Centros de Pesquisa e os Comitês intergovernamentais especializados em temas variados de economia internacional e de políticas públicas, como comércio, investimentos, finanças, tributação, energia, siderurgia, serviços, economia do trabalho, política ambiental e outros.

## **30**

O Brasil é signatário dos principais tratados internacionais de direitos humanos e é participante da Convenção das Nações Unidas de 1951 sobre o Estatuto dos Refugiados e do seu Protocolo de 1967. O país promulgou, em julho de 1997, a sua Lei de Refúgio (nº 9.474/1997), contemplando os principais instrumentos regionais e internacionais sobre o tema. A lei brasileira de refúgio criou o Comitê Nacional para os Refugiados (CONARE), um órgão que lida principalmente com a formulação de políticas para refugiados no país, com a elegibilidade, mas também com a **integração local dos refugiados e que é interministerial, sendo presidido pelo Ministério da(s):**

A) Justiça. C) Relações Exteriores. B) Defesa. D) Integração Nacional.

# **CONHECIMENTOS ESPECÍFICOS**

# **31**

SSID (Service Set Identifier), ou Identificador de Conjunto de Serviço, é o nome que identifica uma rede sem fio em particular. Um identificador de rede pode possuir um limite de até 32 caracteres. Para proteger a rede sem fio é recomendável que se utilize uma senha para acessar a rede, aliada a um bom método de seguranca. Alguns métodos foram criados para atender às redes sem fio. Um desses métodos utiliza como algoritmo o CCMP (Cipher Block Chaining Message Authentication Code Protocol), o mais seguro de todos, que se baseia na especificação final do AES (Advanced Encryption Standard). Esse algoritmo é certificado no mais alto nível de segurança que o governo dos EUA **exige, que é o FIPS 140‐2. Assinale a alternativa que apresenta tal método.**

A) 802.1x. C) WPA2 (*Wi‐Fi Protected Access* 2). B) WEP (*Wired Equivalent Privay*). D) WEP2 (*Wired Equivalent Privacy* 2).

# **32**

RAID (Redundant Arrays of Inexpensive Disks) é uma tecnologia que permite a utilização de vários discos, como um **conjunto, fornecendo proteção para os dados contra falhas nos discos rígidos. De uma maneira geral, a implementação de RAID pode melhorar o desempenho de Entrada e Saída do sistema de armazenamento, uma vez** que os dados são guardados em múltiplos discos rígidos. Existem duas formas de implementação de RAID, sendo uma por software e outra por hardware. Na implementação de RAID por software, benefícios como custo e simplicidade, **se comparados com RAID por** *hardware***, podem ser obtidos; entretanto, algumas limitações são apresentadas. As seguintes alternativas apresentam essas limitações, EXCETO:**

- 
- 
- A) Desempenho. C) Compatibilidade com o sistema operacional.
- B) Recursos suportados. D) Regeneração de dados no caso de falhas de disco.

## **33**

O Cobit (Control Objectives for Information and Related Technology) é um framework completo para governança e gerenciamento de TI, sua nova versão, lançada em 2012, denomina-se Cobit 5. Nesta nova versão foi acrescido mais **um domínio, específico para governança, além de mais três processos, totalizando 37 processos nessa versão.** Gerenciar a identificação e a construção de soluções e gerenciar a habilitação da mudança organizacional são dois **exemplos de processos do Cobit 5. Estes processos pertencem a qual domínio?**

- A) Avaliar, dirigir e monitorar. C) Entregar, reparar e suportar.
- 
- 
- B) Alinhar, planejar e organizar. D) Construir, adquirir e implementar.

#### **34**

**No cabeamento estruturado, cabos de pares trançados são muito utilizados, pois têm menor custo por comprimento,** sua ligação aos equipamentos de rede é relativamente simples e de baixo custo. Existem diversos tipos de cabos de **pares trançados, mas todos eles são caracterizados por possuírem quatro pares de fios trançados, em cores** diferentes; e os fios de um par são enrolados em espiral de modo que não interfiram uns nos outros. Quanto aos modelos existentes, um deles é um cabo de par trançado blindado, ou par trançado que combina a blindagem **individual para cada par do cabo com uma segunda blindagem externa (malha), envolvendo todos os pares,** tornando-os especialmente imunes a interferências externas. Assinale a alternativa referente a este tipo de cabo.

B) STP – *Shielded Twisted Pair.* D) SSTP – *Screened Shielded Twisted Pair.*

A) FTP – *Foiled Twisted Pair.*  C) ScTP – *Screened Twisted Pair.*

# **35**

O SMTP é o protocolo padrão para envio de e-mail (correio eletrônico) e tem como porta padrão a 25. Entretanto, o **CERT.br (Centro de Estudos, Resposta e Tratamento de Incidentes de Segurança no Brasil) publicou uma** recomendação solicitando aos provedores de e-mail que alterassem essa porta para a 587, destinada a mensagens enviadas por um cliente para o seu MTA (Mail Transport Agent), deixando a porta 25 somente para troca de mensagens entre os MTAs. Em alguns casos pode-se usar o termo MSA (Mail Submission Agent) para o MTA que está configurado para responder na porta 587. Nas respostas do SMTP, alguns códigos são utilizados para resposta de conclusão negativa permanente. Como exemplos desses códigos, podem ser citados 500, 501, 502, 551 etc. Assinale a **alternativa que descreve os códigos 502 e 551, respectivamente.**

A) Comando não implementado; usuário não local.

B) Usuário não local; sequência incorreta de comandos.

C) Sequência incorreta de comandos; falha na transação.

D) Falha na transação; erro de sintaxe em parâmetros ou argumentos.

#### **36**

"Uma empresa precisa criar algumas sub-redes para separar alguns departamentos e, dessa forma, ter um melhor controle dos serviços disponíveis nessa rede, além de uma melhor administração. O endereço IP que será usado é: **192.168.20.101/27." Assinale a alternativa que apresenta, respectivamente, o número de sub‐redes criadas e a máscara de sub‐rede correspondente.**

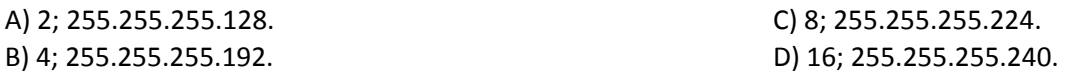

## **37**

O HTTP (HyperText Transfer Protocol - Protocolo de Transferência de Hipertexto) é o protocolo padrão da Web usado para definir a maneira como os programas cliente-servidor são escritos, de modo a recuperar páginas da Web. O funcionamento do HTTP é baseado em requisições feitas pelo lado cliente e em resposta pelo lado do servidor, que utiliza a porta 80. Na versão HTTP 1.1, alguns métodos foram acrescentados se comparados com a versão anterior, o **HTTP 1.0. Um desses métodos envia um documento do cliente para o servidor; assinale‐o.** A) GET. B) PUT. C) POST. D) TRACE.

## **38**

O Sistema Operacional Linux, em algumas versões, pode ser executado direto da mídia óptica, sem ser necessária a instalação no disco rígido, com o uso de um Live CD. Isso facilita muito para quem quer entrar no mundo Linux e ainda tem algum receio. Usuários mais experientes o instalam direto no disco rígido. Uma grande vantagem dos sistemas Linux é o fato do usuário não ter que pagar licenciamento do software, entre outras. Na instalação do Linux Fedora, derivado do Red Hat, algumas vezes a instalação no modo padrão gráfico pode não ser possível, devido à **placa de vídeo do computador não suportar, ou mesmo algum dispositivo não ser detectado no momento da** instalação. Neste caso, pode ser necessária a inserção de algumas informações especiais na hora da inicialização. Alguns comandos podem ser usados nesse momento, e um deles executa a instalação em resolução de tela de 640 x 480 para cartões gráficos que não possam suportar a resolução mais alta. Assinale a alternativa correta acerca desse **comando.**

A) *Linux text*. B) *Linux nofb*. C) *Linux lowres*. D) *Linux noprobe*.

**39**

O ITIL (Information Technology Infrastructure Library - Biblioteca de Infraestrutura de Tecnologia da Informação) v2 era dividido em sete livros, mas, a partir do lançamento da versão 3, entre 2007 e 2008, a sua biblioteca passou a contar com cinco livros, tendo o foco mais voltado para serviços. Um desses livros do ITIL v3 é Operação do Serviço. **Assinale a alternativa que apresenta dois dos processos desse livro.**

A) Gerenciamento de Acesso; Gerenciamento da Capacidade.

B) Gerenciamento de Eventos; Gerenciamento de Incidentes.

C) Gerenciamento da Capacidade; Gerenciamento da Demanda.

D) Gerenciamento de Aplicações; Gerenciamento do Conhecimento.

#### **40**

O protocolo Telnet (TErminal NETwork), ou simplesmente Terminal de Rede, é um protocolo utilizado para acesso remoto. Para sua utilização, o Telnet necessita de um usuário e senha, mas é muito vulnerável a ataques, uma vez que ele envia todos os dados, incluindo então a senha, na forma de texto às claras, ou seja, não criptografado. Por padrão, o Telnet utiliza uma porta específica, mas que pode ser alterada por questões de segurança. Acerca da porta **padrão do** *Telnet***, assinale a alternativa correta.**

A) 21. B) 22. C) 23. D) 25.

- **1.** Material a ser utilizado: caneta esferográfica de tinta azul ou preta, feita de material transparente e de ponta grossa. Os objetos restantes devem ser colocados em local indicado pelo fiscal da sala, inclusive aparelho celular desligado e devidamente identificado.
- **2.** Não é permitida, durante a realização das provas, a utilização de calculadoras e/ou similares, livros, anotações, impressos ou qualquer outro material de consulta, protetor auricular, lápis, borracha ou corretivo. Especificamente, não é permitido que o candidato ingresse na sala de provas sem o devido recolhimento, com respectiva identificação, dos seguintes equipamentos: *bip*, telefone celular, *walkman*, agenda eletrônica, *notebook*, *palmtop*, *ipod*, *ipad*, *tablet*, *smartphone*, mp3, mp4, receptor, gravador, calculadora, câmera fotográfica, controle de alarme de carro, relógio de qualquer modelo etc.
- **3.** Durante a prova, o candidato não deve levantar‐se, comunicar‐se com outros candidatos e fumar.
- **4.** A duração da prova é de 04 (quatro) horas, já incluindo o tempo destinado à entrega do Caderno de Provas e à identificação – que será feita no decorrer da prova – e ao preenchimento do Cartão de Respostas (Gabarito).
- **5.** Somente em caso de urgência pedir ao fiscal para ir ao sanitário, devendo no percurso permanecer absolutamente calado, podendo antes e depois da entrada sofrer revista através de detector de metais. Ao sair da sala no término da prova, o candidato não poderá utilizar o sanitário. Caso ocorra uma emergência, o fiscal deverá ser comunicado.
- **6.** O Caderno de Provas consta de 40 (quarenta) itens de múltipla escolha. Leia‐o atentamente.
- 7. Os itens das provas obietivas são do tipo múltipla escolha, com 04 (quatro) opções (A a D) e uma única resposta **correta.**
- **8.** Ao receber o material de realização das provas, o candidato deverá conferir atentamente se o Caderno de Provas corresponde ao cargo a que está concorrendo, bem como se os dados constantes no Cartão de Respostas (Gabarito) que lhe foi fornecido estão corretos. Caso os dados estejam incorretos, ou o material esteja incompleto, ou tenha qualquer imperfeição, o candidato deverá informar tal ocorrência ao fiscal.
- **9.** Os fiscais não estão autorizados a emitir opinião e prestar esclarecimentos sobre o conteúdo das provas. Cabe única e exclusivamente ao candidato interpretar e decidir.
- **10.** O candidato poderá retirar‐se do local de provas somente a partir dos 90 (noventa) minutos após o início de sua realização, contudo, não poderá levar consigo o Caderno de Provas, sendo permitida essa conduta apenas no decurso dos últimos 60 (sessenta) minutos anteriores ao horário previsto para o seu término.
- **11.** Os 3 (três) últimos candidatos de cada sala somente poderão sair juntos. Caso o candidato insista em sair do local de aplicação das provas, deverá assinar um termo desistindo do Processo Seletivo e, caso se negue, deverá ser lavrado Termo de Ocorrência, testemunhado pelos 2 (dois) outros candidatos, pelo fiscal da sala e pelo Coordenador da Unidade.

#### **RESULTADOS E RECURSOS**

‐ As provas aplicadas, assim como os gabaritos preliminares das provas objetivas serão divulgados na *internet*, no *site* www.idecan.org.br, a partir das 16h00min do dia subsequente ao da realização das provas.

‐ O candidato que desejar interpor recursos contra os gabaritos oficiais preliminares das provas objetivas disporá de 02 (dois) dias úteis, a partir do dia subsequente à divulgação, em requerimento próprio disponibilizado no *link* correlato ao Processo Seletivo no *site* www.idecan.org.br.

‐ A interposição de recursos deverá ser feita via *internet*, através do Sistema Eletrônico de Interposição de Recursos, com acesso pelo candidato ao fornecer dados referentes à sua inscrição apenas no prazo recursal, ao IDECAN, conforme disposições contidas no *site* www.idecan.org.br, no *link* correspondente ao Processo Seletivo.